```
pi@openplotter:/sys/bus/w1/devices $ ls
10-0008002f485c w1_bus_master1
pi@openplotter:/sys/bus/w1/devices $
```

Now go to signal K and server, plugin config. Find Raspberry-PI 1-Wire and make it active, then add a sensor and create a name:

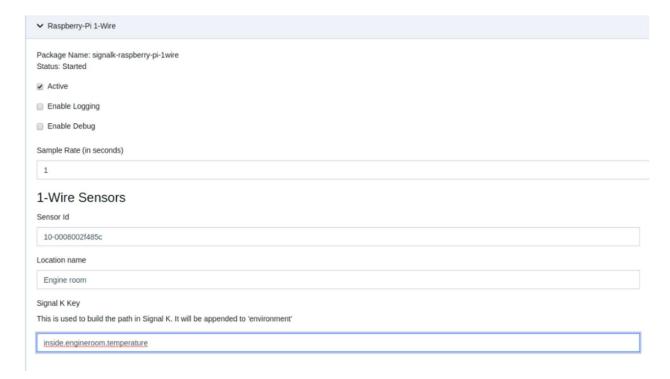

## Press submit

The sensors will now be available if you look in the data browser

| Path                                      | Value                                                                                  | Units | Timestamp      | Source                      |
|-------------------------------------------|----------------------------------------------------------------------------------------|-------|----------------|-----------------------------|
| environment.inside.engineroom.temperature | 292.15                                                                                 | K     | 05/01 16:42:43 | raspberry-pi-1wire.XX       |
| environment.inside.pi.temperature         | 294.229999999996                                                                       | K     | 05/01 16:42:43 | OpenPlotter.I2C.BME280      |
| environment.inside.temperature            | 293.15                                                                                 | K     | 05/01 16:42:43 | OPsensors.I2C.MS5607-02BA03 |
| environment.outside.pressure              | 99320.99507229394                                                                      | Pa    | 05/01 16:42:43 | OpenPlotter.I2C.BME280      |
| navigation.attitude                       | {     "roll": 3.0634543472390003,     "pitch": 0.013788101470000001,     "yaw": null } |       | 05/01 16:42:44 | OpenPlotter.I2C.pypilot     |
| navigation.courseOverGroundTrue           | 1.387885821592786                                                                      | rad   | 05/01 16:42:43 | gps.GP                      |
| navigation.datetime                       | "2020-05-01T21:42:43.000Z"                                                             |       | 05/01 16:42:43 | gps.GP                      |
| navigation.gnss.antennaAltitude           | 202                                                                                    | m     | 05/01 16:42:43 | gps.GP                      |
| navigation.gnss.differentialAge           | 2                                                                                      | S     | 05/01 16:42:43 | gps.GP                      |
| navigation.gnss.differentialReference     | 9                                                                                      |       | 05/01 16:42:43 | gps.GP                      |
| navigation.gnss.horizontalDilution        | 1                                                                                      |       | 05/01 16:42:43 | gps.GP                      |
| navigation.gnss.methodQuality             | "DGNSS fix"                                                                            |       | 05/01 16:42:43 | gps.GP                      |

## GPIO pin interface